Федеральное государственное бюджетное образовательное учреждение высшего образования «Алтайский государственный технический университет им. И.И. Ползунова»

# **СОГЛАСОВАНО**

Декан ФИТ А.С. Авдеев

# **Рабочая программа дисциплины**

Код и наименование дисциплины: **Б1.О.15 «Информатика»**

Код и наименование направления подготовки (специальности): **15.03.05 Конструкторско-технологическое обеспечение машиностроительных производств** 

Направленность (профиль, специализация): **Технология машиностроения** Статус дисциплины: **обязательная часть** Форма обучения: **заочная**

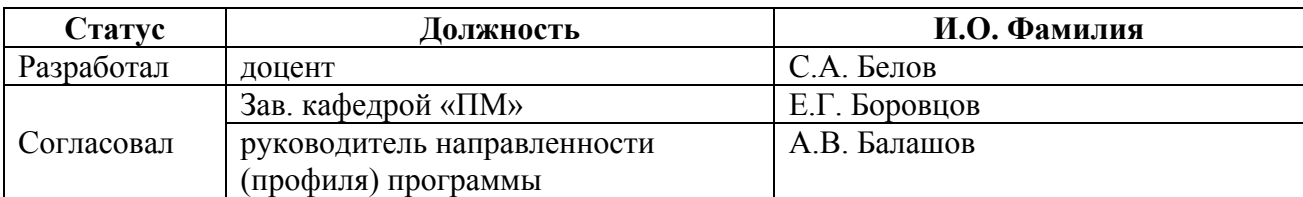

г. Барнаул

#### **1. Перечень планируемых результатов обучения по дисциплине, соотнесенных с индикаторами достижения компетенций**

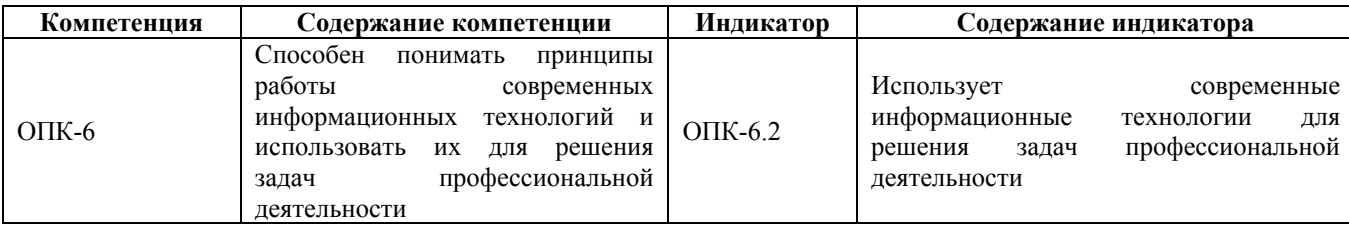

#### **2. Место дисциплины в структуре образовательной программы**

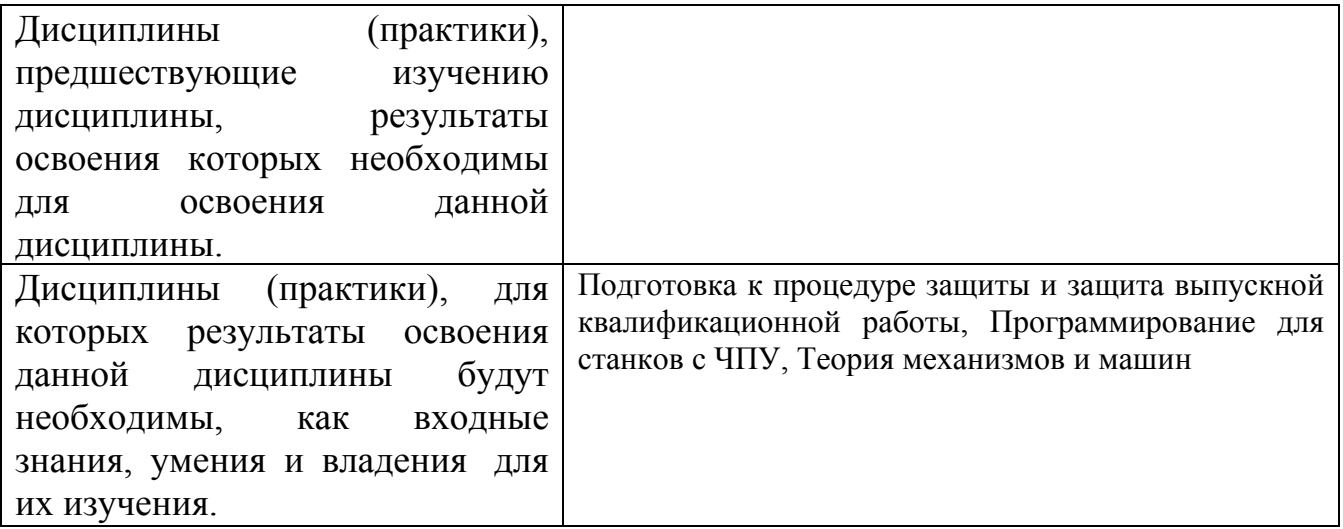

**3. Объем дисциплины в зачетных единицах с указанием количества академических часов, выделенных на контактную работу обучающегося с преподавателем (по видам учебных занятий) и на самостоятельную работу обучающегося**

Общий объем дисциплины в з.е. /час: 4 / 144 Форма промежуточной аттестации: Экзамен

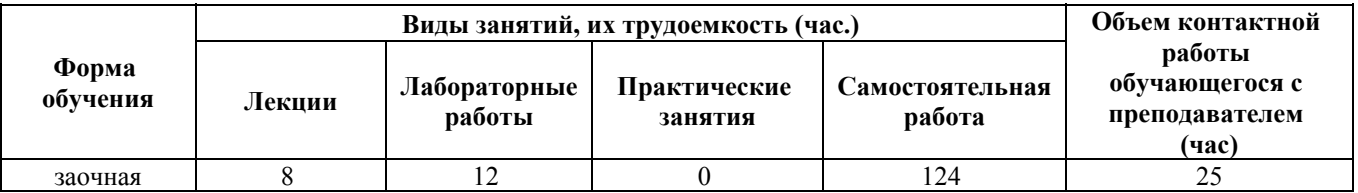

**4. Содержание дисциплины, структурированное по темам (разделам) с указанием отведенного на них количества академических часов и видов учебных занятий**

**Форма обучения: заочная** *Семестр: 1*

## **Лекционные занятия (8ч.)**

**1. Основные понятия и методы теории информации и кодирования {беседа} (1ч.)[3,4,5]** Предмет информатики, ее основные понятия и определения. Сообщения, данные, сигнал, атрибутивные свойства информации, показатели качества информации, формы представления информации. Системы передачи информации.

Меры и единицы представления, хранения, измерения количества и объема информации.

Классификация систем счисления. Основные системы счисления. Перевод чисел в системах счисления. Арифметические операции в позиционных системах счисления.

**2. Технические и программные средства реализации информационных процессов {беседа} (1ч.)[3,4,5]** История и основные этапы развития ВТ. Возможности и области применения современных информационных технологий .

Общие сведения о ПК, архитектура ЭВМ и принцип работы. Состав и назначение основных элементов персональных компьютеров. Запоминающие устройства: классификация, принцип работы, основные характеристики. Устройства ввода/вывода данных, их разновидности и основные характеристики.

Назначение программных средств, классификация ПО. Системное программное обеспечение. Операционные системы. Основные функции и интерфейс ОС Windows. Файловая система и файловая структура операционной системы. Прикладные программные средства, используемые при решении задач профессиональной деятельности.

**3. Обработка текстовой информации {лекция с разбором конкретных ситуаций} (1ч.)[1,2,3,4,5,6]** Текстовый процессор LibreOffice Writer как прикладное программное средство, используемое для решения задач профессиональной деятельности: общая характеристика, создание и редактирование простых документов. Сложное форматирование: работа со списками; сноски и примечания; оформление текста в виде колонок; работа с таблицами; построение диаграмм на основе таблиц; работа с графическими объектами; работа с большим (структурированным) документом.

**4. Использование современных информационных технологий, прикладных программных средств при решении задач профессиональной деятельности. Обработка графической информации с использованием прикладных программных средств при решении задач профессиональной деятельности. {лекция с разбором конкретных ситуаций} (1ч.)[1,2,3,4,5,6]** Виды компьютерной графики. Цветовое разрешение и цветовые модели. Внутримашинное кодирование графической информации. Средства создания и обработки изображений. Форматы графических файлов. Популярные графические редакторы

**5. Обработка числовой информации {лекция с разбором конкретных ситуаций} (1ч.)[1,2,3,4,5,6]** Электронные таблицы LibreOffice Calc как прикладное программное средство, используемое для решения задач

профессиональной деятельности: назначение и основные возможности. Создание и редактирование простейших таблиц: ввод и форматы данных; ввод и редактирование формул; перемещение, копирование и распространение формул. Мастер функций Calc. Построение и редактирование диаграмм. Работа со списками: организация, сортировка списков, поиск данных в списках, работа со структурой списка, сводные таблицы

**6. Мультимедийные презентации {лекция с разбором конкретных ситуаций} (1ч.)[1,3,4,5,6]** LibreOffice Impress, как прикладное программное средство, используемое для решения задач профессиональной деятельности: назначение, возможности, интерфейс. Инструменты Impress. Работа с текстом, вставка объектов. Использование анимационных эффектов. Озвучивание слайдов. Настройка и демонстрация презентации

**7. Компьютерные сети, информационная безопасность {беседа} (1ч.)[3,4,5]** Классификация компьютерных сетей. Компоненты компьютерной сети. Сетевое оборудование. Топология компьютерной сети. Архитектура компьютерной сети. Сеть Интернет. Сетевой сервис и сетевые стандарты.

Угрозы безопасности информации. Модель безопасности информации. Средства защиты информации. Компьютерные вирусы, антивирусные программы. Криптографический метод защиты информации.

**8. Алгоритмизация и программирование {беседа} (1ч.)[3,4,5]** Понятие алгоритма. Запись алгоритма. Структуры алгоритмов. Структуры данных. Трансляция и выполнение программ. Объектно-ориентированное программирование. Обзор языков программирования

# **Лабораторные работы (12ч.)**

**1. Работа в среде базового и сервисного программного обеспечения {работа в малых группах} (1ч.)[1]** Знакомство с интерфейсом Windows. Работа с окнами. Работа с файлами, папками, ярлыками. Работа с контекстным меню, справочной системой. Поиск файлов и папок. Контекстный поиск. Работа с файлами и папками в среде файлового менеджера FAR. Архивация файлов

**2. Кодирование и измерение информации {работа в малых группах} (1ч.)[1]** Внутри машинное представление текстовой информации. Единицы измерения информации. Алфавитный и вероятностный подходы к измерению информации. Формулы Хартли, Шеннона.

**3. Системы счисления {работа в малых группах} (1ч.)[1]** Виды систем счисления. Перевод из 10-тичной системы счисления в 2-ичную, 8-ричную, 16 ричную. Взаимный перевод в двоичной, восьмеричной, 16-ричной системах счисления. Машинная арифметика. Обратный дополнительный код отрицательного двоичного числа. Внутримашинное представление целых и действительных чисел.

**4. Использование современных информационных технологий, прикладных программных средств при решении задач профессиональной деятельности. Работа в редакторе LibreOffice Writer {работа в малых группах} (2ч.)[2,6]**

Обработка текстовой информации с использованием прикладных программных средств при решении задач профессиональной деятельности: редактирование документа; проверка орфографии; работа с фрагментами; колонтитулы и нумерация страниц; форматирование абзацев; форматирование символов; вставка специальных символов; преобразование документа в Word; работа с фрагментами с использованием буфера обмена.

Сложное форматирование документа: списки; сноски; примечания; колонки; создание, редактирование и форматирование таблиц; работа со структурой документа; создание и изменение стиля.

Работа с графическими объектами: графика на основе автофигур; рисунки; взаимодействие текста и графики; буквица; вставка и редактирование формул; внедрение объектов; связывание объектов; автоматическая нумерация объектов

**5. Электронные таблицы LibreOffice Calc {работа в малых группах} (3ч.)[2,6]** Обработка числовой информации с использованием прикладных программных средств при решении задач профессиональной деятельности. Создание и редактирование простейших таблиц. Табличные расчеты. Условные вычисления. Работа с датами и временем. Матричные вычисления

Визуализация данных в LibreOffice Calc. Построение графика функции. Виды диаграмм

Работа со списками в LibreOffice Calc. Сортировка. Фильтрация. Промежуточные итоги. Функции ПРОСМОТР и ВПР. Сводные таблицы

**6. Электронная презентация LibreOffice Impress(1ч.)[2,6]** Знакомство с интерфейсом и функциональными возможностями Impress как прикладного программного средства, используемого для решения задач профессиональной деятельности. Создание, оформление и демонстрация презентации.

**7. Основы алгоритмизации и программирования {работа в малых группах} (3ч.)[1]** Линейные алгоритмы. Разветвляющиеся алгоритмы. Циклические алгоритмы (счетный цикл, условный цикл). Программирование на языке высокого уровня.

**Самостоятельная работа (124ч.)**

**1. Проработка теоретического материала(96ч.)[1,2,3,4,5,6]**

**2. Подготовка к защите лабораторных работ(12ч.)[1,2,3,4,5,6]**

**3. Подготовка к контрольной работе {разработка проекта} (7ч.)[1,2,3,4,5,6]** Контрольная работа направлена на закрепление способностей студентов использовать современные информационные технологии, прикладные программные средства при решении задач профессиональной деятельности.

Задания выдаются по вариантам, выполненные работы хранятся на кафедре Прикладной математики АлтГТУ.

**4. Подготовка к промежуточной аттестации (экзамен)(9ч.)[1,2,3,4,5,6]**

#### **5. Перечень учебно-методического обеспечения самостоятельной работы обучающихся по дисциплине**

Для каждого обучающегося обеспечен индивидуальный неограниченный доступ к электронно-библиотечным системам: Лань, Университетская библиотека он-лайн, электронной библиотеке АлтГТУ и к электронной информационно-образовательной среде:

1. Астахова, Е.В. Лабораторный практикум. Базовая часть [Электронный ресурс] / Е.В. Астахова. Алт. госуд. технич. ун-т им. И.И.Ползунова. - Барнаул, 2019.- 131 с. – Режим доступа: http://new.elib.altstu.ru/eum/1647. - Загл. с экрана.

2. Белов, С.А. Методические указания по выполнению лабораторных работ в Microsoft Office: Учебно-методическое пособие / С.А. Белов. – АлтГТУ, Барнаул. – 2021. – 43с. – Режим доступа:http://elib.altstu.ru/eum/download/pm/Belov\_MSOffice\_mu\_lr.pdf. – Загл. с экрана.

#### **6. Перечень учебной литературы**

6.1. Основная литература

3. Астахова, Е.В. Информатика [Электронный ресурс]: Учебное пособие/ Е.В. Астахова. Алт. госуд. технич. ун-т им. И.И.Ползунова. - Барнаул, 2019.- 131 с. – Режим доступа: http://new.elib.altstu.ru/eum/2131. - Загл. с экрана

4. Грошев, А.С. Информатика [Электронный ресурс] : учебник / А.С. Грошев, П.В. Закляков. – Электрон. дан. – Москва : ДМК Пресс, 2018. – 672 с. – Режим доступа: https://e.lanbook.com/book/108131. – Загл. с экрана.

6.2. Дополнительная литература

5. Стариченко, Б.Е. Теоретические основы информатики [Электронный ресурс] : учебник / Б.Е. Стариченко. – Электрон. дан. – Москва : Горячая линия-Телеком, 2017. – 400 с. – Режим доступа: https://e.lanbook.com/book/111107. – Загл. с экрана.

#### **7. Перечень ресурсов информационно-телекоммуникационной сети «Интернет», необходимых для освоения дисциплины**

6. Интернет-Университет Информационных Технологий intuit.ru: Курс: Работа с офисными продуктами. - Режим доступа: http://www.intuit.ru/studies/courses/4454/703/info. - Загл. с экрана

#### **8. Фонд оценочных материалов для проведения текущего контроля успеваемости и промежуточной аттестации**

Содержание промежуточной аттестации раскрывается в комплекте контролирующих материалов, предназначенных для проверки соответствия уровня подготовки по дисциплине требованиям ФГОС, которые хранятся на

кафедре-разработчике РПД в печатном виде и в ЭИОС.

Фонд оценочных материалов (ФОМ) по дисциплине представлен в приложении А.

## **9. Перечень информационных технологий, используемых при осуществлении образовательного процесса по дисциплине, включая перечень программного обеспечения и информационных справочных систем**

Для успешного освоения дисциплины используются ресурсы электронной информационнообразовательной среды, образовательные интернет-порталы, глобальная компьютерная сеть Интернет. В процессе изучения дисциплины происходит интерактивное взаимодействие обучающегося с преподавателем через личный кабинет студента.

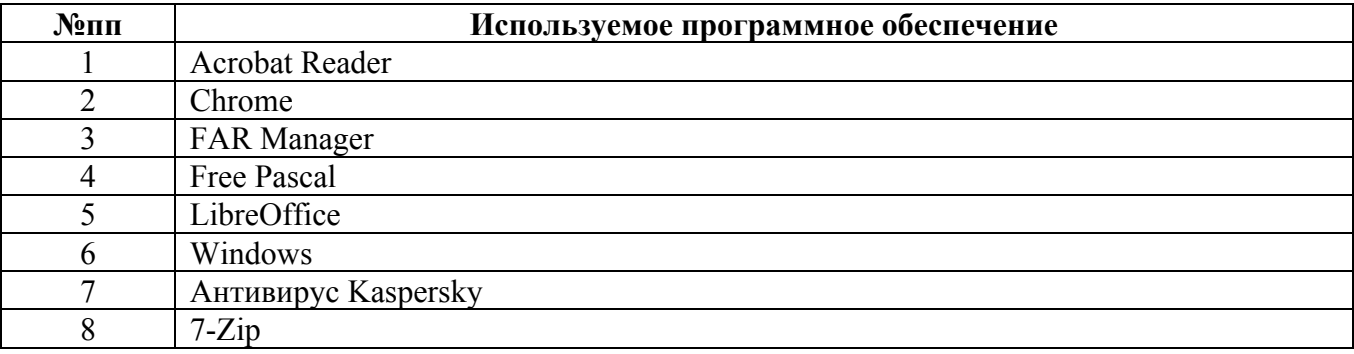

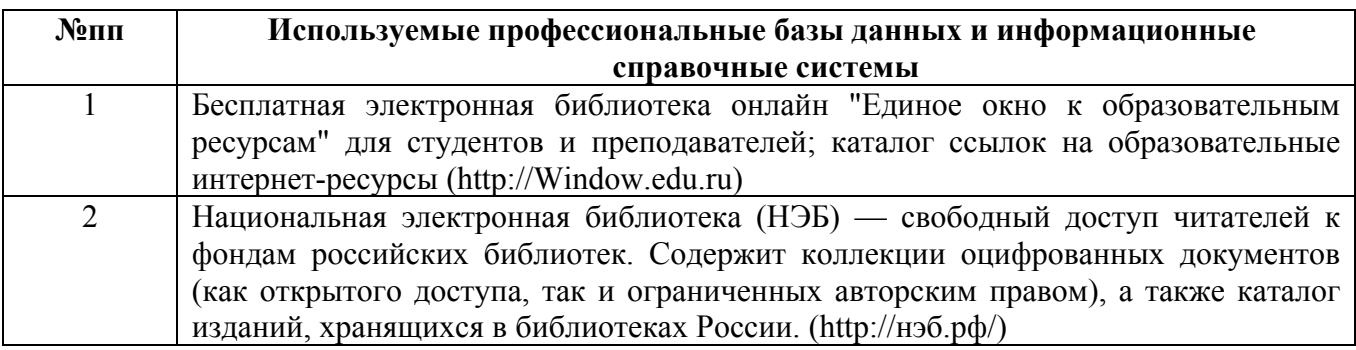

#### **10. Описание материально-технической базы, необходимой для осуществления образовательного процесса по дисциплине**

**Наименование специальных помещений и помещений для самостоятельной работы** учебные аудитории для проведения учебных занятий помещения для самостоятельной работы

Материально-техническое обеспечение и организация образовательного процесса по дисциплине для инвалидов и лиц с ограниченными возможностями здоровья осуществляется в соответствии с «Положением об обучении инвалидов и лиц с ограниченными возможностями здоровья».